### Databases and Data Warehouses

Lecture BigData Analytics

Julian M. Kunkel

<julian.kunkel@googlemail.com>

University of Hamburg / German Climate Computing Center (DKRZ)

23-10-2015

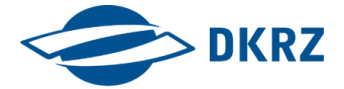

**Outline** 

1 [Relational Model](#page-2-0)

- 2 [Accessing Databases with SQL](#page-12-0)
- 3 [Data Warehouses](#page-33-0)

#### 4 [Summary](#page-46-0)

#### <span id="page-2-0"></span>1 [Relational Model](#page-2-0)

- **[Overview](#page-3-0)**
- **[ER Diagrams](#page-6-0)**
- **[Keys](#page-7-0)**
- **[Normalization](#page-9-0)**
- 2 [Accessing Databases with SQL](#page-12-0)
- [Data Warehouses](#page-33-0)
- **[Summary](#page-46-0)**

## <span id="page-3-0"></span>Relational Model [10]

- Database model based on first-order predicate logic
	- Theoretic foundations: relational algebra and calculus
- Data is represented as tuples
- Relation/Table: groups similar tuples
	- $\blacksquare$  Table consists of rows and named columns (attributes)
	- No duplicates of complete rows allowed
- No support for collections in tuples
- Schema: specify structure of tables
	- Datatypes (domain of attributes)
	- Organization and optimizations
	- Consistency via constraints

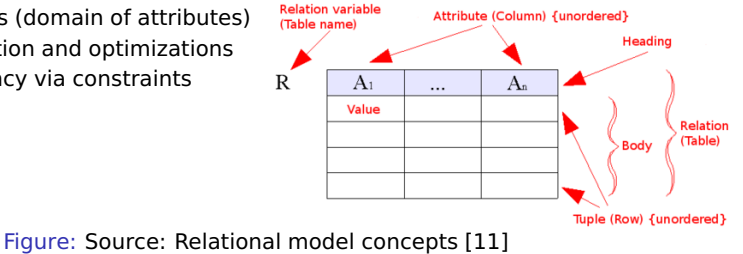

[Relational Model](#page-2-0) [Accessing Databases with SQL](#page-12-0) [Data Warehouses](#page-33-0) [Summary](#page-46-0)

00000000000

## Example Schema for our Students Data

**Description** 

Database for information about students and lectures

Relational model

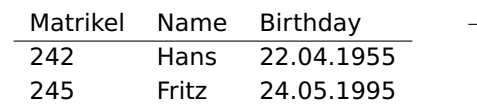

Table: Student table

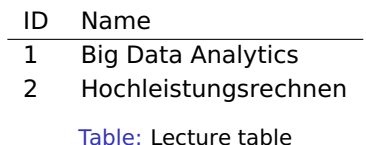

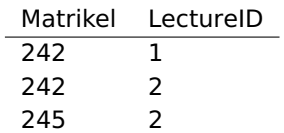

Table: Attends table representing a relation

### Relationships

- Model relationships between data entities
- Cardinality defines how many entities are related
- Relevant relationships are
	- One-to-many: One entity of type A with many entities of type B
	- **Many-to-many: One-to-many in both directions**
	- One-to-one: One entity of type A with at most one entity of type B
- Relationships can be expressed with additional columns
	- $\blacksquare$  Packing data of entities together in the table
	- Alternatively: provide a "reference" to other tables

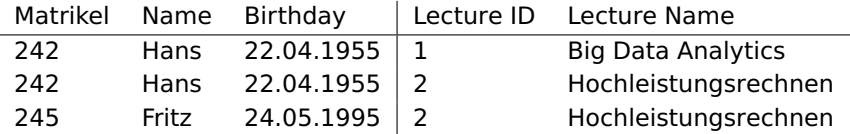

Table: Student table with attended lecture information embedded

<span id="page-6-0"></span>[Relational Model](#page-2-0) [Accessing Databases with SQL](#page-12-0) [Data Warehouses](#page-33-0) [Summary](#page-46-0)

00000000000

## Entity Relationship Diagrams

Illustrate the relational model and partly the database schema

- Elements: Entity, relations, attributes
	- **Additional information about them e.g. cardinality, data types**

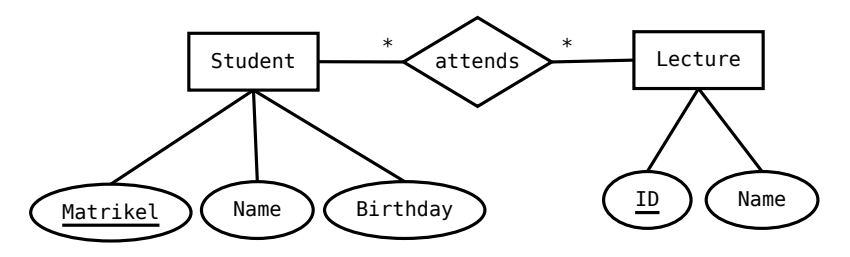

Figure: A student/lecture example in modified Chen notation, \* is the cardinality and means any number is fine

# <span id="page-7-0"></span>Keys [16, 17, 18]

- A Superkey<sup>1</sup> allows addressing specific tuples in a table
- Superkey: Set of attributes that identify each tuple in a table
	- $\blacksquare$  There is at most one tuple for each possible key value
	- A superkey does not have to be minimal
		- e.g. all columns of a table are a Superkey
		- After removing an attribute it can still be a key
	- $\blacksquare$  Simple key: key is only one attribute
	- Compound key: consists of at least two attributes
- **Candidate key: a minimal key i.e. no attribute can be removed**
- Primary key: the selected candidate key for a table
- Foreign key: inherited key of another table
- Natural key: key that naturally is unique, e.g. matrikel
- Surrogate key: artificial key, e.g. numeric ID for a row

<sup>&</sup>lt;sup>1</sup>Often it is just called kev

[Relational Model](#page-2-0) **[Accessing Databases with SQL](#page-12-0) Databases Accessing Databases** Commary [Data Warehouses](#page-33-0) [Summary](#page-46-0) 0000000000000000000

00000000000

Table: Lecture table

### Example Keys

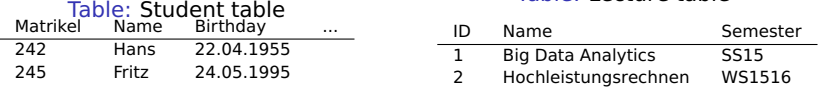

#### Table: Attends table representing a relation Matrikel LectureID

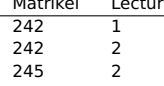

#### ■ Student table

- Candidate keys: Matrikel, (name, birthday, city), social insurance
- **Primary key: Matrikel (also a natural key)**

#### **Lecture table**

- Candidate keys: ID, (Name, Semester)
- **Primary key: ID (also a Surrogate Key)**

#### **Attends table**

- Candidate key: (Matrikel, Lecture ID)
- **Primary key: (Matrikel, Lecture ID)**

<span id="page-9-0"></span>[Relational Model](#page-2-0) [Accessing Databases with SQL](#page-12-0) [Data Warehouses](#page-33-0) [Summary](#page-46-0) 00000000000000000000

## Normalization: My Simplified Perspective [10]

**Normalization is the process of organizing the columns and tables to** minimize redundancy [19]

- Reduces dependencies
- $\blacksquare$  Prevents inconsistency across replicated information
- Normally, reduces required storage space and speeds up updates
- $\blacksquare$  There are different normal forms with increasing requirements
	- **10** 1NF: It follows our notion of a table.
		- $\blacksquare$  No collections in the table. A primary key exists.
	- 2NF: No redundancy of data
		- **I.e.** entities of many-to-many relations are stored in separate tables
		- Every column must depend on each candidate key and not a subset
	- **3NF:** Columns are not functional dependent to sth. else than a candidate key
	- 4NF: Do not store multiple relationships in one table
	- $\blacksquare$  4NF is a good choice<sup>2</sup>

<sup>&</sup>lt;sup>2</sup>It has been shown that 4NF can always be achieved for relational data

### Example for Unnormalized Data

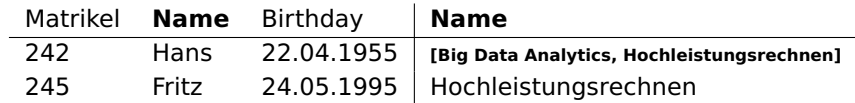

Table: Not normalized Student and lecture table/relation, contains identical column names and collections

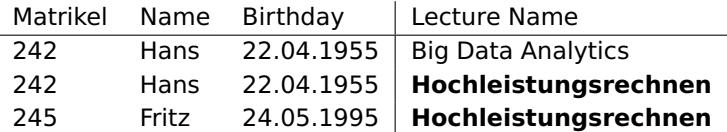

Table: Student and lecture table/relation in 1NF, it contains a many-to-many relation. Changing lecture name requires to touch multiple rows

[Relational Model](#page-2-0) [Accessing Databases with SQL](#page-12-0) [Data Warehouses](#page-33-0) [Summary](#page-46-0)

00000000000

### Example for Unnormalized Data

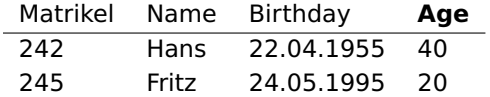

#### Table: In 2NF but not 3NF: Age is functional depending on birthday

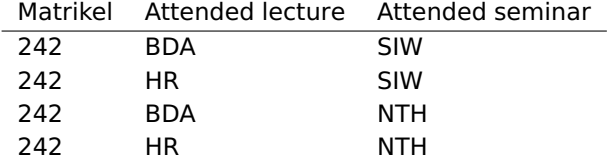

Table: In 3NF but not 4NF: Candidate key depends on all three columns

#### <span id="page-12-0"></span>1 [Relational Model](#page-2-0)

#### 2 [Accessing Databases with SQL](#page-12-0)

- **[Databases](#page-13-0)**
- **[Overview](#page-14-0)**
- [Schemas](#page-16-0)
- **[Queries](#page-18-0)**
- **■** [Joins](#page-23-0)
- **[Useful Features for Big Data Analytics](#page-26-0)**
- [Mutating Tables](#page-29-0) **T**
- [Performance Aspects](#page-31-0) **I**

#### [Data Warehouses](#page-33-0)

#### **[Summary](#page-46-0)**

### <span id="page-13-0"></span>Databases [29]

#### **Database**: an organized collection of data

- $\blacksquare$  Includes layout (schemes), queries, views
- Database models: Relational, graph, document, ...
- **Database management system (DBMS)**: software application that interacts with the user, other applications and the database itself to capture and analyze data [29]
	- Definition, creation, update, querying and administration of databases

#### DBMS functions for managing databases

- Data definition: Creation, modification of definitions for data organization
- Update: Insertion, modification and deletion of data
- Query/Retrieval: retrieving stored and computing derived data
- **Administration: user management, security, monitoring, data integrity,** recovery

## <span id="page-14-0"></span>Structured Query Language (SQL) [20]

- Declarative language: specify what to achieve and not how
- $\blacksquare$  Evolving standard that includes more and more features

#### Language elements

- Query: retrieve (and compute) data based on criteria
- Statement: instructions to perform, terminate by ;
- Clause: components of statements
- Predicates: conditions limiting the affected rows/columns
- Expressions: produce scalar values or tables
- Operators: compare values, change column names
- **Functions: transform/compute values**

## PostgreSQL [10]

- A popular database implementation
	- Semantics: ACID support for transactions
		- A transaction is a batch of operations
		- **If either fails or succeeds**
	- **I** Implements majority of SQL:2011 standard
	- Note that syntax may differ from the standard
	- Typically databases offer extensions to the standard
	- Interactive shell via psql

### Excerpt of features

- Materialized views (create virtual tables from logical tables)
- **Fulltext search**
- $\blacksquare$  Regular expression
- **■** Statistics and histograms
- User defined objects (functions, operators)
- Triggers: events upon insert or update statements; may invoke functions
- New versions support semi-structed data in arrays, XML, JSON<sup>3</sup>

### <span id="page-16-0"></span>Schemas (in Postgres)

#### Creation of our database and table

```
1 CREATE ROLE "bigdata" NOSUPERUSER LOGIN PASSWORD 'mybigdata';
2 CREATE DATABASE bigdata OWNER "bigdata";
```
#### To connect to the database use psql -W -U BigData bd

#### Create our tables

CREATE TABLE students (matrikel INT, name VARCHAR, birthday DATE, PRIMARY KEY(matrikel)); 2 CREATE TABLE lectures (id SERIAL, name VARCHAR, PRIMARY KEY(id)); CREATE TABLE attends (matrikel INT, lid INT, 4 FOREIGN KEY (matrikel) REFERENCES students(matrikel),<br>5 FOREIGN KEY (lid) REFERENCES lectures(id)): 5 FOREIGN KEY (lid) REFERENCES lectures(id)); 6 --\d <TABLE> prints the schema

#### Additional constraints

```
1 -- minimum length of the name shall be 5
2 ALTER TABLE students ADD CONSTRAINT length CHECK (char_length(name) > 3);
 1. to remove the constraint later: ALTER TABLE students DROP CONSTRAINT length ;
 -- minimum age of students should be 10 years
5 ALTER TABLE students ADD CONSTRAINT age CHECK (extract('year' from age(birthday)) > 10);
6 -- disallow NULL values in students
  7 ALTER TABLE students ALTER COLUMN birthday SET NOT NULL; -- during CREATE with "birthday DATE NOT NULL"
8 ALTER TABLE students ALTER COLUMN name SET NOT NULL;
```
[Relational Model](#page-2-0) [Accessing Databases with SQL](#page-12-0) [Data Warehouses](#page-33-0) [Summary](#page-46-0)

### Populating the Tables

```
Explicit specification of columns, not defined values are NULL
2 INSERT INTO students (matrikel, name, birthday)
3 VALUES (242, 'Hans', '22.04.1955');
4 -- This should be prevented using a constraint
5 INSERT INTO students (matrikel, name) VALUES (246, 'Hans');
6 -- Order is expected to match the columns in the table
7 INSERT INTO students VALUES (245, 'Fritz', '24.05.1995');
8 INSERT INTO lectures VALUES (1, 'Big Data Analytics');
9 INSERT INTO lectures VALUES (2, 'Hochleistungsrechnen');
10
11 -- Populate relation
12 INSERT into attends VALUES(242, 1):
13 INSERT into attends VALUES(242, 2):
14 INSERT into attends VALUES(245, 2);
15
16 -- Insertations that will fail due to table constraints:
17 INSERT INTO students (matrikel, name) VALUES (250, 'Hans');
18 -- ERROR: null value in column "birthday" violates not-null constraint
19 INSERT INTO students VALUES (250, 'Hans', '22.04.2009');
20 -- ERROR: new row for relation "students" violates check constraint "age"
21 INSERT INTO students VALUES (245, 'Fritz', '24.05.1995');
22 -- ERROR: duplicate key value violates unique constraint "students_pkey"
23 -- DETAIL: Key (matrikel)=(245) already exists.
```
## <span id="page-18-0"></span>Queries [20]

- $\blacksquare$  A query retrieves/computes a (sub)table from tables
- It does not change/mutate any content of existing tables
- Statement: SELECT  $<$  column1  $>$ ,  $<$  column2  $>$ , ...
- Subqueries: nesting of queries is possible

#### Supported clauses

- **FROM:** specify the table(s) to retrieve data
- WHERE: filter rows returned
- GROUP BY: group rows together that match conditions
- **HAVING: filters grouped rows**
- ORDER BY: sort the columns

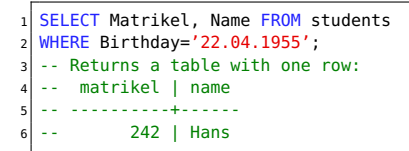

### More Queries

#### Ordering of tables

```
-- Example comment, alternatively /* */
select * from students
 where (name != 'fritz' and name != 'nena') - two constraints
  order by name desc; -- descending sorting order
```
#### Aggregation functions

```
-- There are several aggregate functions such as max, min, sum, avg
 select max(birthday) from students;
  -1995 - 05 - 244
 5 -- It is not valid to combine reductions with non-reduced columns e.g.
6 select matrikel, max(birthday) from students: -- ERROR!
```
#### Counting the number of students

```
1 -- Number of students in the table and rename the column to number
 SELECT count(*) AS number FROM students;
 3 -- number
4 -- 2
```
### **Subqueries**

A subquery creates a new (virtual) named table to be accessed

#### Identify the average age

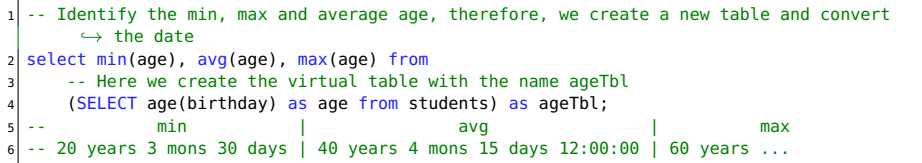

#### Identify students which are not attending any course

```
-- We use a subquery and comparison with the set
select matrikel from students
where matrikel not in -- compare a value with entries in a column
  (select matrikel from attends):
```
Subquery expressions: exists, in, some, all, (operators, e.g.  $<$  )  $^4$ 

4 See<http://www.postgresql.org/docs/9.4/static/functions-subquery.html>

## Grouping of Data

Data can be grouped by one or multiple (virtual) columns. It is not valid to include non-grouped or non-reduced values

#### Identify students with the same name and birthday, count them

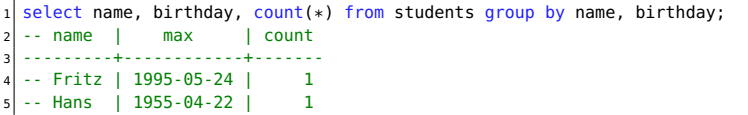

#### Figure out the number of people starting with the same letter

```
select upper(substr(name,1,1)) as firstletter, count(*) from students
    group by firstletter:
 -- firstletter | count
4 ---------------+------------
 - F - 11
6 -- H | 1
```
### Filtering Groups of Data

- With the HAVING clause, groups can be filtered
- ORDER BY is the last clause and can be applied to aggregates

Identify students with the same name and birthday, and return the total number of non-"duplicates"

```
select sum(mcount) from
    (select count(*) as mcount from students
     group by name, birthday having count(*) = 1 order by count(*)) as groupCount;
   - - sum
   5 -- 2
6
  -- Alternatively in a subquery you can use:
  select sum(count) from
9 (select count(*) as count from students
10 group by name, birthday) as groupCount
11 where count = 1:
```
## <span id="page-23-0"></span>Joins [10]

A join combines records from multiple tables

- Usually filtering tuples according to a condition
- Used to resolve relations of entities in normalized schemes

Types of joins

- CROSS JOIN: Cartesian product of two tables
- **NATURAL JOIN: All combinations that are equal on their common** attributes
- **INNER JOIN: Return all rows that have matching records based on a** condition
- OUTER JOIN: Return all rows of both tables even if they are not matching the condition
	- **LEFT OUTER JOIN: Return all combinations and all tuples from the left table**
	- RIGHT OUTER JOIN: ... from the right table
	- **FULL OUTER JOIN: Return all combinations**

[Relational Model](#page-2-0) **[Accessing Databases with SQL](#page-12-0)** [Data Warehouses](#page-33-0) Concerned Material Data Warehouses [Summary](#page-46-0)<br>
Relational Model Concerned Concerned Concerned Concerned Concerned Concerned Concerned Concerned Concerned Con

## Example Joins

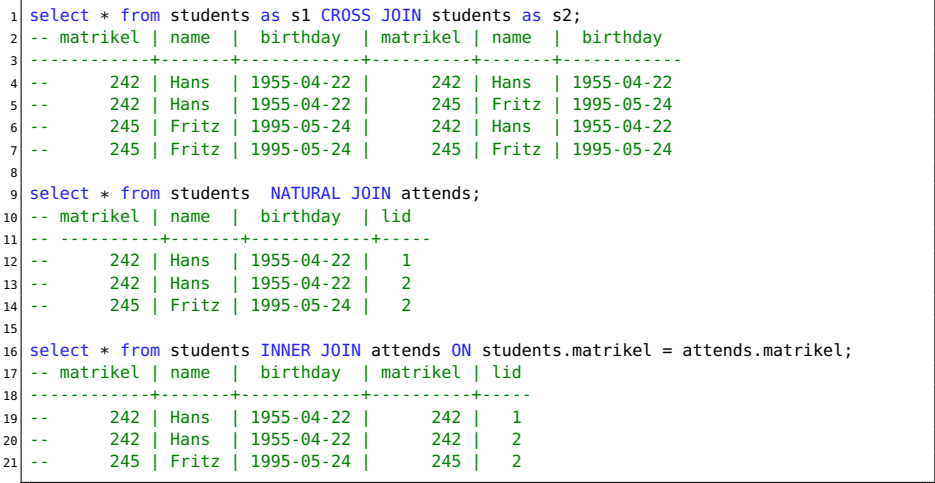

## Example Joins

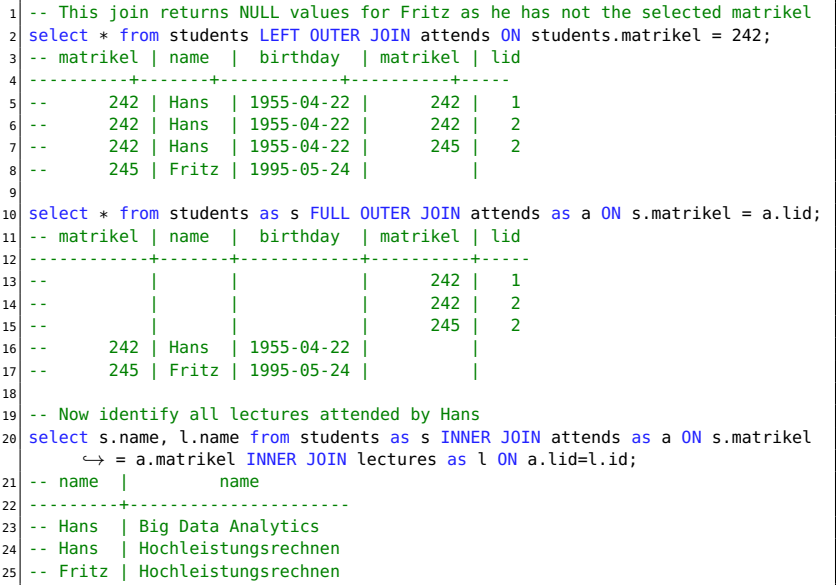

<span id="page-26-0"></span>[Relational Model](#page-2-0) [Accessing Databases with SQL](#page-12-0) [Data Warehouses](#page-33-0) [Summary](#page-46-0) 00000000000000000000

00000000000

### Views

- View: virtual table based on a query
	- Can be used to re-compute complex dependencies/apply joins
	- $\blacksquare$  The query is evaluated at runtime, which may be costly
- **Materialized view: copies data when it is created/updated**<sup>5</sup>
	- Better performance for complex queries
	- Suitable for data analytics of data analysts
	- Export views with permissions and reduce knowledge of schema

```
CREATE VIEW studentsView AS
2 SELECT s.matrikel, s.name as studentName, l.name as lectureName, age(birthday) as age
         \hookrightarrow from students as s INNER JOIN attends as a ON s.matrikel = a.matrikel INNER
         \hookrightarrow JOIN lectures as l ON a.lid=l.id;
3
  select * from studentsView:
  -- matrikel | studentname | lecturename | age
6 ------------+-------------+----------------------+-------------------------
          242 | Hans | Big Data Analytics | 60 years 5 mons 1 day
8 -- 242 | Hans | Hochleistungsrechnen | 60 years 5 mons 1 day
9 -- 245 | Fritz | Hochleistungsrechnen | 20 years 3 mons 30 days
  -- To replace the data with new data
11 REFRESH MATERIALIZED VIEW studentsView:
```
<sup>5</sup><www.postgresql.org/docs/9.4/static/sql-creatematerializedview.html>

### Regular Expressions

- **PostgreSQL supports several styles of regular expressions**<sup>6</sup>
- We will look at POSIX regular expressions (regex)
- Operator:  $\sim$  for matching and  $\sim$ \* for not matching
- $\blacksquare$  regexp\_matches(string, pattern) returns text array with all matches

#### Examples

```
1 -- Any lecture which name contains Data
  select name from lectures where name~*'data':
  -- Big Data Analytics
4
  5 -- Lectures starting with Big
  select name from lectures where name~'^Big.*$';
  -- Big Data Analytics
8
  9 -- Students whose name contain at least two vocals
10 select name from students where name~'(i|a|o|u).*(a|i|o|u)';
11
12 -- Students whose name contain at least one vacal and at most three
13 select name from students where name~'^([^auiu]*(i|a|o|u)[^aiou]*){1,3}$';
14
15 -- Retrieve all lower case letters in the names
16 select regexp_matches(name, '[a-z]', 'g') as letter from students;
17 -- {a}, {n} ...
```
### Array Operations

- Operations allow manipulation of multidimensional arrays<sup>7</sup>
- Useful operators: unnest, array\_agg, array\_length
- **JACO** Support in new postgres version (not discussed here)

```
- Alternative schema for our student/lecture example using an array for the attends relationship
 2 CREATE TABLE studentsA (matrikel INT, name VARCHAR, birthday DATE, attends INT[], PRIMARY KEY(matrikel));<br>3 CREATE TABLE lectures (id SERIAL, name VARCHAR, PRIMARY KEY(id));
   CREATE TABLE lectures (id SERIAL, name VARCHAR, PRIMARY KEY(id));
 4
   5 INSERT INTO studentsA VALUES (242, 'Hans', '22.04.1955', '{1,2}' );
 6 INSERT INTO studentsA VALUES (245, 'Fritz', '24.05.1995', '{2}');
\begin{array}{c} 7 \\ 8 \end{array}8 -- Addressing array elements: first lecture attended by each student
 9 SELECT attends[1] from studentsA:
10 -- Slicing is supported: First three lectures
11 SELECT attends[1:3] from studentsA;
12
13 -- Retrieve the lecture name attended for each student
14 SELECT s.name, l.name from studentsA AS s INNER JOIN lectures AS l ON l.id = ANY(s.attends);
15 -- Hans | Big Data Analytics
16 -- Hans | Hochleistungsrechnen
17 -- Fritz | Hochleistungsrechnen
18
19 -- Now retrieve the lectures in an array per person
20 SELECT s.name, array_agg(l.name) from studentsA AS s INNER JOIN lectures AS l ON l.id = ANY(s.attends) GROUP by s.matrikel;
21 -- Hans | {"Big Data Analytics",Hochleistungsrechnen}
22 -- Fritz | {Hochleistungsrechnen}
```
<sup>7</sup> See<http://www.postgresql.org/docs/9.4/static/arrays.html>

### <span id="page-29-0"></span>Updating Rows

- **UPDATE** statement allows changes values
- DELETE statement removes rows
- Each individual operation follows the ACID semantics<sup>8</sup>
- $\blacksquare$  Transactions allow to batch operations together

```
-- Change the name of Fritz
 2 UPDATE students SET name='Fritzchen' WHERE matrikel=245;
3
 4 -- Remove Fritzchens attendance in Hochleistungsrechnen
 5 DELETE FROM attends WHERE matrikel=242 and lid=2;
6
 7 -- Subqueries can be used to select rows that are updated/deleted
 -- Remove Fritzchen attendence with the name
 DELETE from attends WHERE matrikel=242 and lid = (SELECT id from lectures where name =
       ,→ 'Hochleistungsrechnen');
```
<sup>&</sup>lt;sup>8</sup>In fact, when AUTOCOMMIT is enabled, every statement is wrapped in a transaction. To change this behavior on the shell, invoke: SET AUTOCOMMIT [OFF|ON]

### **Transactions**

Transaction: A sequence of operations executed with ACID semantics

- If either succeeds and becomes visible and durable; or it fails
- Note: Complex data dependencies of concurrent operations may create a unresolvable state that require restart
- **All queries access data in the version when it started** 
	- The isolation level can be relaxed, e.g. see committed or uncommited changes
- Internally, complex locking schemes ensure conflict detection

#### Example: Atomic money transfer between bank accounts

```
START TRANSACTION:
 UPDATE account SET balance=balance-1000.40 WHERE account=4711;
 3 UPDATE account SET balance=balance+1000.40 WHERE account=5522;
4
 5 -- if anything failed, revert to the original state
 IF ERRORS=0 COMMIT; -- make the changes durable
 IF ERRORS!=0 ROLLBACK; -- revert
```
## <span id="page-31-0"></span>Performance Aspects

#### Indexes

- **Full scan:** when searching for a variable with a condition e.g.  $x=y$ , the table data needs to be read completely
- Index allows lookup of rows for which a condition (likely) holds
- **P** Postgres supports B-tree, hash, GiST, SP-GiST and GIN indexes<sup>9</sup>

1 CREATE INDEX ON students (name):

#### Optimizing the execution of operations (query plan)

- Postgres uses several methods to optimize the query plan
- The query planer utilizes statistics about access costs
	- Knowing how values are distributed helps optimizing access
- ANALYZE statement triggers collection of statistics
- Alternatively: automatically collect statistics
- EXPLAIN statement: describes the query plan

<sup>&</sup>lt;sup>9</sup>See<http://www.postgresql.org/docs/9.4/static/sql-createindex.html>

# Performance Aspects (2) [22]

### Bulk Loads/Restores

- Combine several INSERTS into one transaction
- **Perform periodic commits**
- Create indexes/foreign key/constraints after data was inserted

### Vacuuming: Cleaning empty space

- When changing or inserting rows additional space is needed
- It is expensive to identify empty rows and compact them
	- $\Rightarrow$  Just append new data
		- **Mark data e.g. in a bitmap as outdated**
- **Periodically space is reclaimed and data structures are cleaned**
- VACCUUM statement also triggers cleanup
- ANALYZE also estimates the amount of garbage to optimize queries

### <span id="page-33-0"></span>1 [Relational Model](#page-2-0)

2 [Accessing Databases with SQL](#page-12-0)

#### 3 [Data Warehouses](#page-33-0)

- [Data Warehouses vs. Databases vs. BigData](#page-34-0)
- [Typical OLAP Operations](#page-37-0)
- **[Alternative Schemas](#page-41-0)**

#### **[Summary](#page-46-0)**

### <span id="page-34-0"></span>Data Warehouse

"A data warehouse (DW or DWH), also known as an enterprise data warehouse (EDW), is a system used for reporting and data analysis." [27]

- Central repository
- Integrates data from multiple inhomogeneous sources
- Provides tools for the business analyst in descriptive analysis
- Many queries are executed periodically and used in reports
- May provide some tools for predictive analysis
- Data analysts use a simplified data model: a multidimensional data cube

## Databases vs. Big Data

#### Database management systems (DBMS)

- Standardized systems and methods to process structured data
- Use the relational model for data representation
- Use SQL for processing

### Online Transaction Processing (OLTP)

- $\blacksquare$  Real-time processing
- Offer ACID qualities
- Relies on normalized schemes (avoid redundant information)

### Online Analytical Processing (OLAP)

- Systems and methods to analyze large quantities of data
- Utilizes data warehouses with non-normalized schemes
- Extract, Transform and Load (ETL): import data from OLTP

## OLAP

- Online analytical process with large quantities of business data
- **Utilizes denormalized dimensional model to avoid costly joins**
- $\blacksquare$  Technology alternatives:
	- **MOLAP** (Multidimensional OLAP): problem-specific solution
	- With relational databases (ROLAP)
		- Star schema
		- Snowflake schema
- Dimensional modeling: design techniques and concepts [26]
	- 1 Choose the business process e.g. sales situation
	- 2 Declare the grain: what does the model focus on e.g. item purchased
	- **3** Identify the dimensions
	- 4 Identify the facts

<span id="page-37-0"></span>000000000

[Relational Model](#page-2-0) **Accessing Databases with SOL [Data Warehouses](#page-33-0)** Commary [Summary](#page-46-0) 0000000000000000000

00000000000

## The OLAP Cube: Typical Operations [27]

- Slice: Fix one value to reduce the dimension by one
- Dice: Pick specific values of multiple operations
- Roll-up: Summarize data along a dimension
	- Formulas can be applied, e.g. profit  $=$  income expense
- Pivot: Rotate the cube to see the faces

[Relational Model](#page-2-0) **[Accessing Databases with SQL](#page-12-0)** [Data Warehouses](#page-33-0) Concerned Material Data Warehouses [Summary](#page-46-0)<br>
Relational Model Concerned Concerned Concerned Concerned Concerned Concerned Concerned Concerned Concerned Con

000000000000

### The OLAP Cube: Slice [27]

#### Slice: Fix one value to reduce the dimension by one

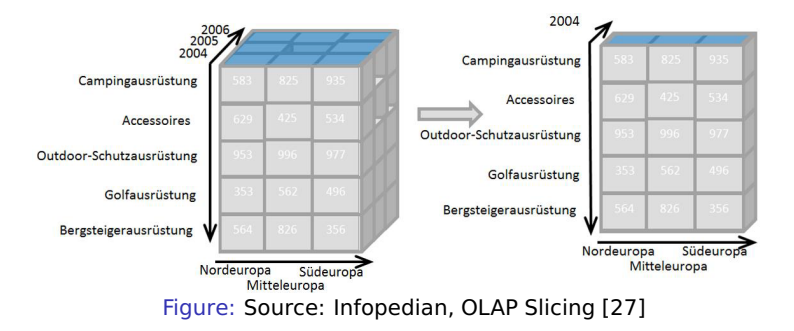

[Relational Model](#page-2-0) **[Accessing Databases with SQL](#page-12-0)** [Data Warehouses](#page-33-0) Concerned Material Material [Summary](#page-46-0)<br>
Relational Model Concerned Concerned Concerned Material Concerned Concerned Concerned Concerned Concerned Concerned Conce

000000000000

### The OLAP Cube: Dice [27]

#### Dice: Pick specific values of multiple operations

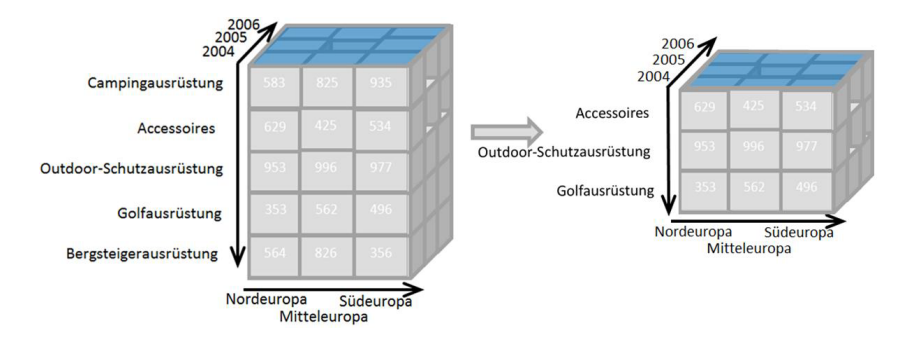

Figure: Source: Infopedian, OLAP dicing [27]

[Relational Model](#page-2-0) **[Accessing Databases with SQL](#page-12-0) [Data Warehouses](#page-33-0)** Commary<br>  $OOOOOOOOOO$  Data Warehouses [Summary](#page-46-0)<br>  $OOOOOOOOOOOO$  Data Warehouses Summary

000000000000

## The OLAP Cube: Drill Down/Up [27]

### Drill Down/Up: Navigate the aggregation level

Drill down increases the detail level

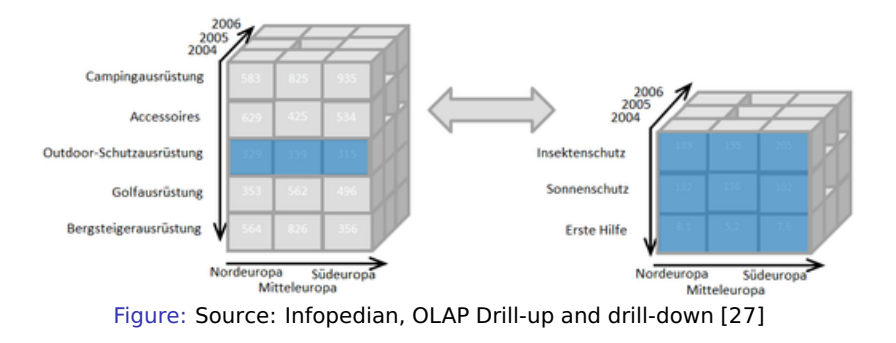

<span id="page-41-0"></span>[Relational Model](#page-2-0) [Accessing Databases with SQL](#page-12-0) [Data Warehouses](#page-33-0) [Summary](#page-46-0) 00000000000000000000

000000000000

## Star (and Snowflake) Schemas [23]

Implement the OLAP cube in relational databases

#### Data model

- Fact table: records measurements/metrics for a specific event
	- Center of the star
	- Transaction table: records a specific event e.g. sale
	- Snapshot table: record facts at a given point in time e.g. account  $\mathcal{L}_{\mathcal{A}}$ balance at the end of the month
	- Accumulating table: aggregate facts for a timespan e.g. month-to-date sales for a product
	- $\Rightarrow$  A fact table retains information at a low granularity and can be huge
	- Dimension tables: describe the facts in one dimension
		- **n** Contains e.g. time, geography, product (hierarchy), employee, range
		- The fact table contains a FOREIGN KEY to all dimension tables
		- $\Rightarrow$  Comparably small table

#### Snowflake schema normalizes dimensions to reduce storage costs

[Relational Model](#page-2-0) [Accessing Databases with SQL](#page-12-0) [Data Warehouses](#page-33-0) [Summary](#page-46-0)

000000000000

### Star Schema Example Model

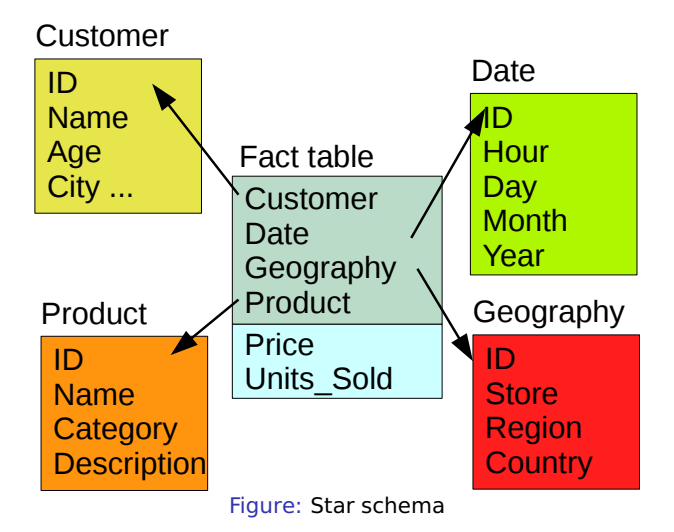

[Relational Model](#page-2-0) **[Accessing Databases with SQL](#page-12-0)** [Data Warehouses](#page-33-0) Concerned Material Data Warehouses [Summary](#page-46-0)<br>
Relational Model Concerned Concerned Concerned Concerned Concerned Concerned Concerned Concerned Concerned Co

000000000000

## Star Schema: Example Query

#### Analyze the sales of TVs per country and brand [23]

```
SELECT P.Brand, S.Country AS Countries,
2 SUM(F.Units_Sold)
  FROM Fact Sales F
  INNER JOIN Date D ON (F.Date_Id = D.Id)
  INNER JOIN Store S ON (F.Store_Id = S.Id)
  INNER JOIN Product P ON (F.Product\_Id = P.Id)7
8 WHERE D.Year = 1997 AND P.Product_Category = 'ty'
9
10 GROUP BY
11 P.Brand,
12 S.Country
```
[Relational Model](#page-2-0) **[Accessing Databases with SQL](#page-12-0)** [Data Warehouses](#page-33-0) Concerned Material Data Warehouses [Summary](#page-46-0)<br>
Relational Model Concerned Concerned Concerned Concerned Concerned Concerned Concerned Concerned Concerned Co

000000000000

## Star Schema [23]

#### Advantages

- Simplification of queries and performance gains
- Emulates OLAP cubes **Tale**

#### Disadvantages

- Data integrity is not guaranteed
- No natural support for many-to-many relations ш

[Relational Model](#page-2-0) [Accessing Databases with SQL](#page-12-0) [Data Warehouses](#page-33-0) [Summary](#page-46-0)

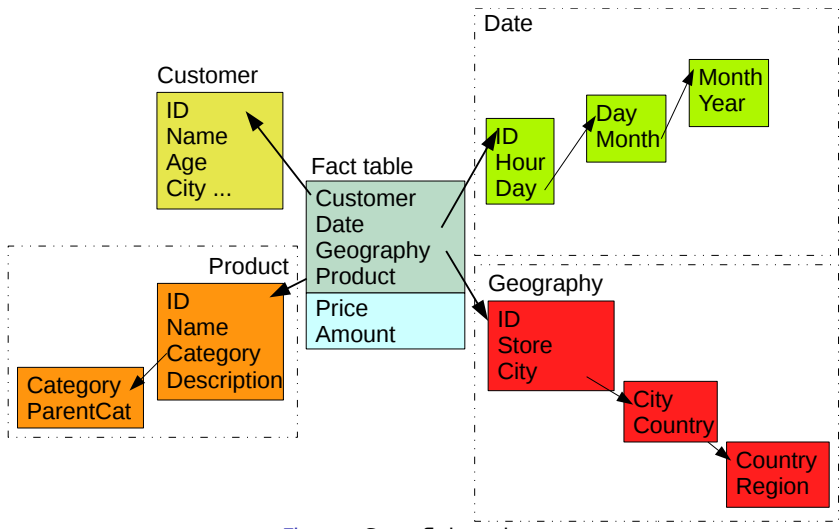

#### Figure: Snowflake schema

### <span id="page-46-0"></span>Summary

- ER-diagrams visualize the relational data model
- Keys allow addressing of tuples (rows)
- Normalization reduces dependencies
	- Avoids redundancy, prevents inconsistency
- SQL combines data retrieval/modification and computation
	- Insert, Select, Update, Delete
	- oins combine records
- Transactions executes a sequence of operations with ACID semantics
- A database optimizes the execution of the queries (query planer)
- Semi-structured data analysis is possible within JSON and XML
- OLAP (Cube) deals with multidimensional business data
- Data warehouses store facts along their dimensions
- Star-schema implements OLAP in a relational schema

### Bibliography

#### Wikipedia

- [https://en.wikipedia.org/wiki/Relational\\_model](https://en.wikipedia.org/wiki/Relational_model)
- <https://en.wikipedia.org/wiki/Superkey>
- [https://en.wikipedia.org/wiki/Candidate\\_key](https://en.wikipedia.org/wiki/Candidate_key)
- [https://en.wikipedia.org/wiki/Unique\\_key](https://en.wikipedia.org/wiki/Unique_key)
- [https://en.wikipedia.org/wiki/Database\\_normalization](https://en.wikipedia.org/wiki/Database_normalization)
- <https://en.wikipedia.org/wiki/SQL>
- 21 PostgreSOL Documentation http://www.postgresgl.org/docs/9.4/static/
- [https://wiki.postgresql.org/wiki/Performance\\_Optimization](https://wiki.postgresql.org/wiki/Performance_Optimization)
- [https://en.wikipedia.org/wiki/Star\\_schema](https://en.wikipedia.org/wiki/Star_schema)
- [https://en.wikipedia.org/wiki/Data\\_mart](https://en.wikipedia.org/wiki/Data_mart)
- [https://en.wikipedia.org/wiki/Snowflake\\_schema](https://en.wikipedia.org/wiki/Snowflake_schema)
- [https://en.wikipedia.org/wiki/Dimensional\\_modeling](https://en.wikipedia.org/wiki/Dimensional_modeling)
- [https://en.wikipedia.org/wiki/OLAP\\_cube](https://en.wikipedia.org/wiki/OLAP_cube)
- [https://en.wikipedia.org/wiki/Data\\_warehouse](https://en.wikipedia.org/wiki/Data_warehouse)
- <https://en.wikipedia.org/wiki/Database>